#### МИНИСТЕРСТВО СЕЛЬСКОГО ХОЗЯЙСТВА РОССИЙСКОЙ ФЕДЕРАЦИИ

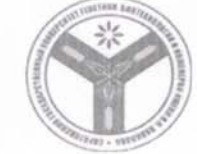

Федеральное государственное бюджетное образовательное учреждение высшего образования «Саратовский государственный аграрный университет имени Н. И. Вавилова»

СОГЛАСОВАНО Заведующий кафедрой /Тарбаев В.А/ 23 rue gome 2022 r.

**УТВЕРЖДАЮ** Декан факультета Дале / Нейфельд В.В./ Mapme 2022 r.

ЦИФРОВАЯ КАРТОГРАФИЯ

21.03.02 Землеустройство и кадастры

#### РАБОЧАЯ ПРОГРАММА ДИСЦИПЛИНЫ (МОДУЛЯ)

#### Дисциплина

Направление подготовки

Направленность (профиль)

Квалификация выпускника

Нормативный срок обучения Форма обучения

Бакалавр

Геоинформатика

очная

4 гола

Разработчик: доцент, Демакина И.И.

(подпись)

Саратов 2022

## **1. Цель освоения дисциплины**

Целью освоения дисциплины «Цифровая картография» является формирование базовых знаний в области теории цифрового описания территориальных объектов, процессов и явлений, научить владеть технологическими средствами создания цифровых карт и методами преобразования картографической информации в цифровую форму, иметь навыки автоматического и автоматизированного создания цифровых карт. В рамках дисциплины рассматриваются принципы кодирования топографической и тематической картографической информации, структуры и форматы представления данных, а также технические средства создания цифровых карт. Уделяется внимание выбору и обоснованию методов преобразования картографической информации в цифровую форму. Изучаются технологические схемы создания цифровых карт, контроль и редактирование цифровых карт, визуализация цифровой информации.

## **2. Место дисциплины в структуре ОПОП ВО**

В соответствии с учебным планом по направлению подготовки *21.03.02 Землеустройство и кадастры* дисциплина «Цифровая картография» относится к части формируемой участниками образовательных отношений.

Дисциплина базируется на знаниях, имеющихся у обучающихся при изучении дисциплин: «Картография с основами топографии», «Географические и земельно-информационные системы», «Основы геоинформационного картографирования».

Дисциплина «Цифровая картография» является базовой для дисциплин: «ГИС в территориальном планировании», «Оформление электронных карт», «Проектирование и составление электронных карт», «Цифровая фотограмметрия», «Современные ГИС землеустройства и кадастров», а так же написания выпускной квалификационной работы.

## **3. Перечень планируемых результатов обучения по дисциплине, соотнесенных с планируемыми результатами освоения ОПОП ВО**

Изучение данной дисциплины направлено на формирование у обучающихся компетенций, представленных в табл. 1

| 1.00<br>pocobanim a postindiam codoonim ghounimming |        |                             |               |                              |                    |              |
|-----------------------------------------------------|--------|-----------------------------|---------------|------------------------------|--------------------|--------------|
| No.                                                 | Код    | Содержание                  | Индикаторы    | Студент должен:              |                    |              |
| $\Pi/\Pi$                                           | компет | компетенции (или            | достижения    | знать                        | уметь              | владеть      |
|                                                     | енции  | ее части)                   | компетенции   |                              |                    |              |
|                                                     |        |                             |               |                              |                    |              |
|                                                     | ПК-2   | <sup>2</sup> пособен        | $\Pi K-2.1$   | $\boldsymbol{u}$<br>сущность | ориентироватьс     | теоретическ  |
|                                                     |        | проводить                   | проводить     | приниипы                     | основных<br>я<br>ß | ими знаниями |
|                                                     |        | $npupo\partial$ <i>HO</i> - | зонирование и | создания<br>u                | $\omega$ opmax     | иифрового    |

Таблица 1 - Требования к результатам освоения дисциплины

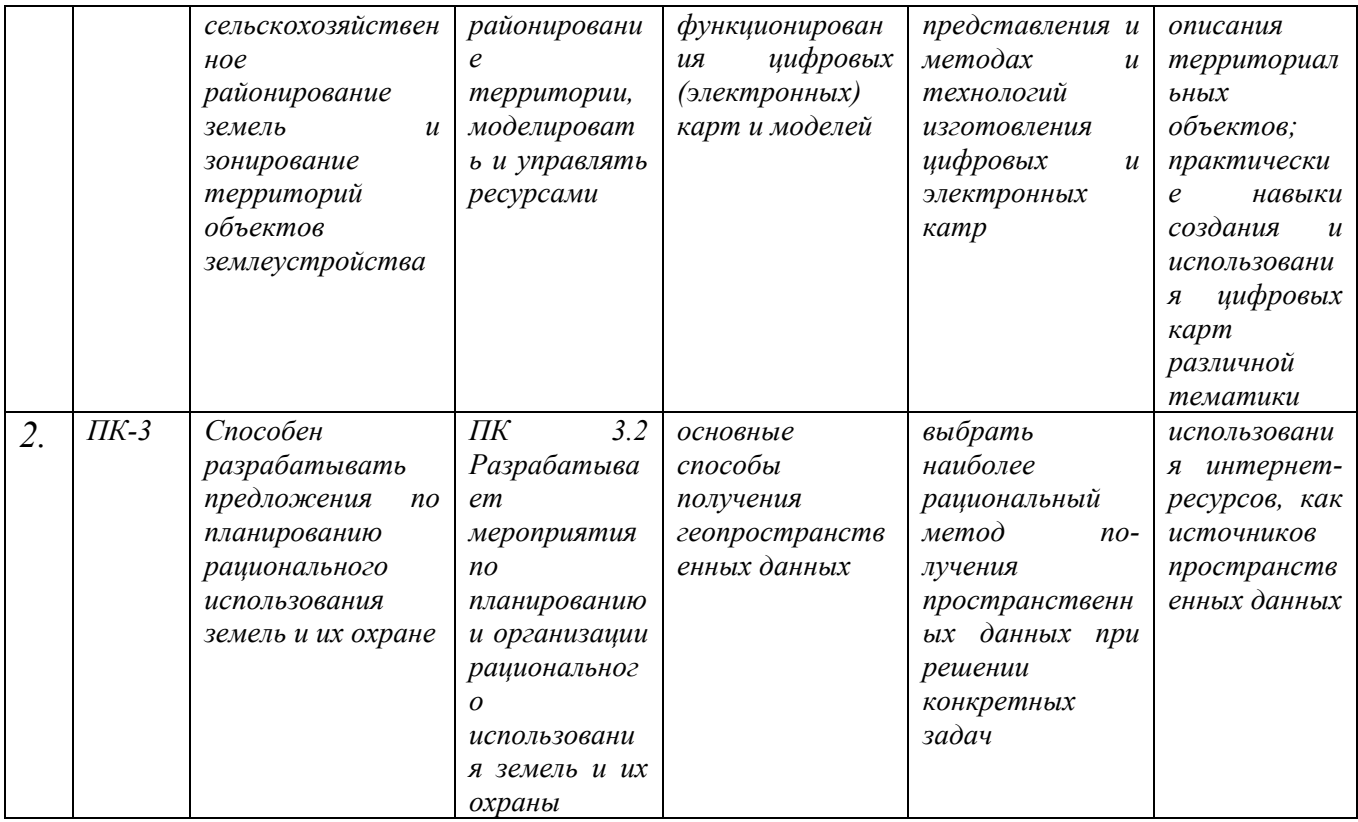

# 4. Объем, структура и содержание дисциплины

Общая трудоемкость дисциплины составляет 3 зачетные единицы, 108 часов.

# Таблица 1

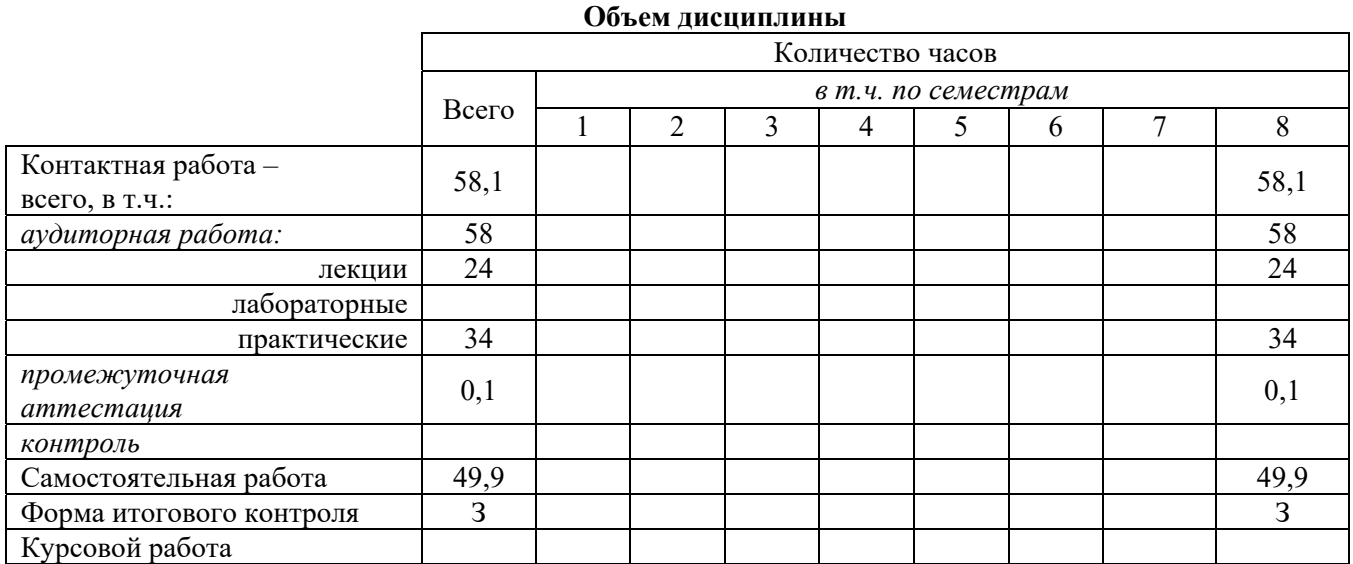

## **Таблица 2**

# **Структура и содержание дисциплины**

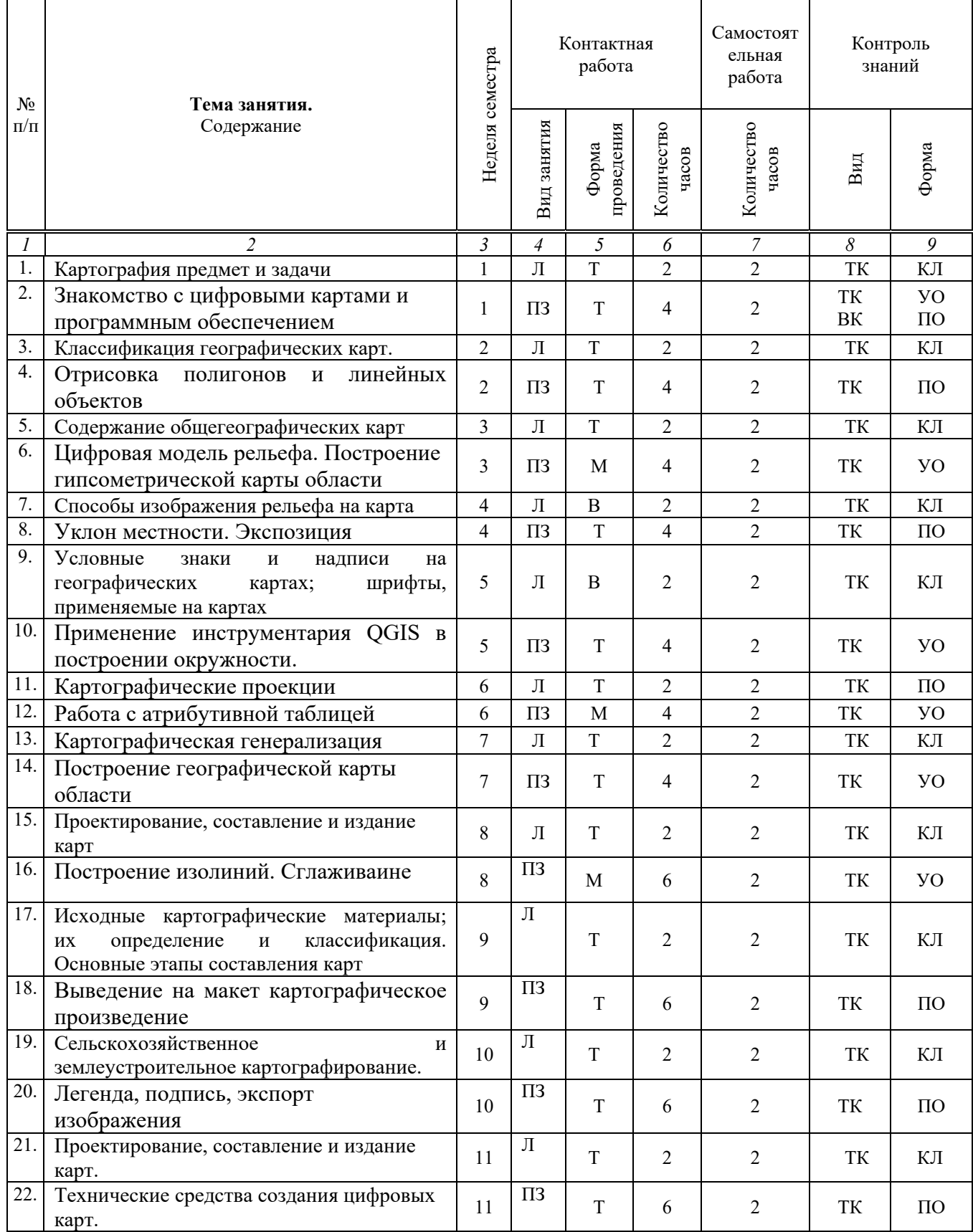

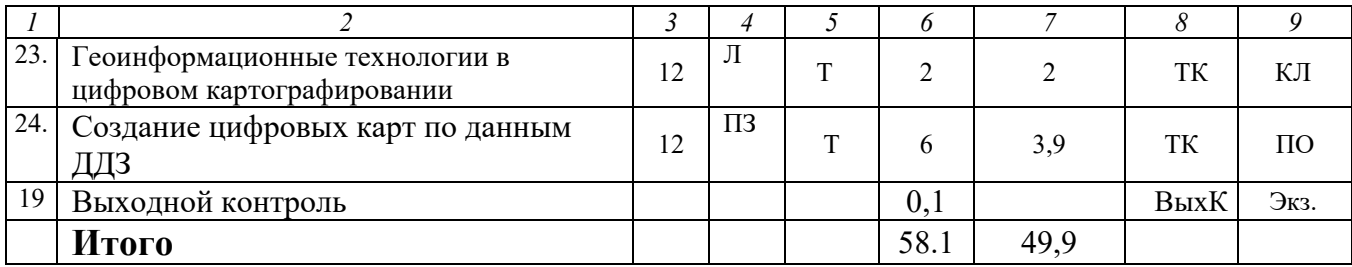

#### **Примечание:**

Условные обозначения:

**Виды аудиторной работы**: Л – лекция, ЛЗ – лабораторное занятие, ПЗ – практическое занятие. **Формы проведения занятий**: П – проблемная лекция/занятие, Т – лекция/занятие, проводимое в традиционной форме, М – моделирование.

**Виды контроля**: ВК – входной контроль, ТК – текущий контроль, РК – рубежный контроль, ВыхК – выходной контроль.

**Форма контроля**: УО – устный опрос, ПО – письменный опрос, КЛ – конспект лекции, Ттестирование, Д- доклад, ЗР-защита работы, Экз. -экзамен.

#### **5. Образовательные технологии**

Организация занятий по дисциплине «Цифровая картография» проводится по видам учебной работы: лекции, практические занятия, текущий контроль.

Реализация компетентностного подхода в рамках направления подготовки *21.03.02 Землеустройство и кадастры* предусматривает использование в учебном процессе активных и интерактивных форм проведения занятий в сочетании с внеаудиторной работой для формирования и развития профессиональных навыков обучающихся.

Лекционные занятия проводится в аудитории с применением мультимедийного проектора в виде учебной презентации. Основные моменты лекционных занятий конспектируются. Отдельные темы предлагаются для самостоятельного изучения с обязательным составлением конспекта.

Целью практических занятий является выработка практических навыков работы владением базовыми знаниями в области картографии, информатики, геоинформатики и современных геоинформационных технологий: иметь навыки использования программных средств и работы в компьютерных сетях, уметь создавать базы данных и использовать ресурсы информационнотелекоммуникационной сети "Интернет".

Освоение дисциплины направлено на приобретение базисных знаний о методах получения пространственных данных, технологии создания обычных и цифровых карт, ознакомление с принципом функционирования глобальных навигационных спутниковых систем, рассмотрение основных технических средств создания цифровых карт и наиболее распространённого программного обеспечения.

Метод анализа конкретной ситуации в наибольшей степени соответствует задачам высшего образования. Он более, чем другие методы, способствует

развитию у обучающихся изобретательности, умения решать проблемы с учетом конкретных условий и при наличии фактической информации. Групповая работа при анализе конкретной ситуации развивает способности проведения анализа и диагностики проблем. С помощью метода конкретной ситуации у обучающихся развиваются такие квалификационные качества, как умение четко формулировать и высказывать свою позицию, умение коммуницировать, дискутировать, воспринимать и оценивать информацию, поступающую в вербальной форме. Практические занятия проводятся в специальных аудиториях, оборудованных необходимыми наглядными материалами.

Самостоятельная работа охватывает проработку обучающихся отдельных вопросов теоретического курса, выполнение домашних работ, включающих решение задач, анализ конкретных ситуаций и подготовку их презентаций, и т.п.

Самостоятельная работа осуществляется в индивидуальном и групповом формате. Самостоятельная работа выполняется обучающимися на основе учебнометодических материалов дисциплины. Самостоятельно изучаемые вопросы курса включаются в экзаменационные вопросы.

#### **6. Учебно-методическое и информационное обеспечение дисциплины**

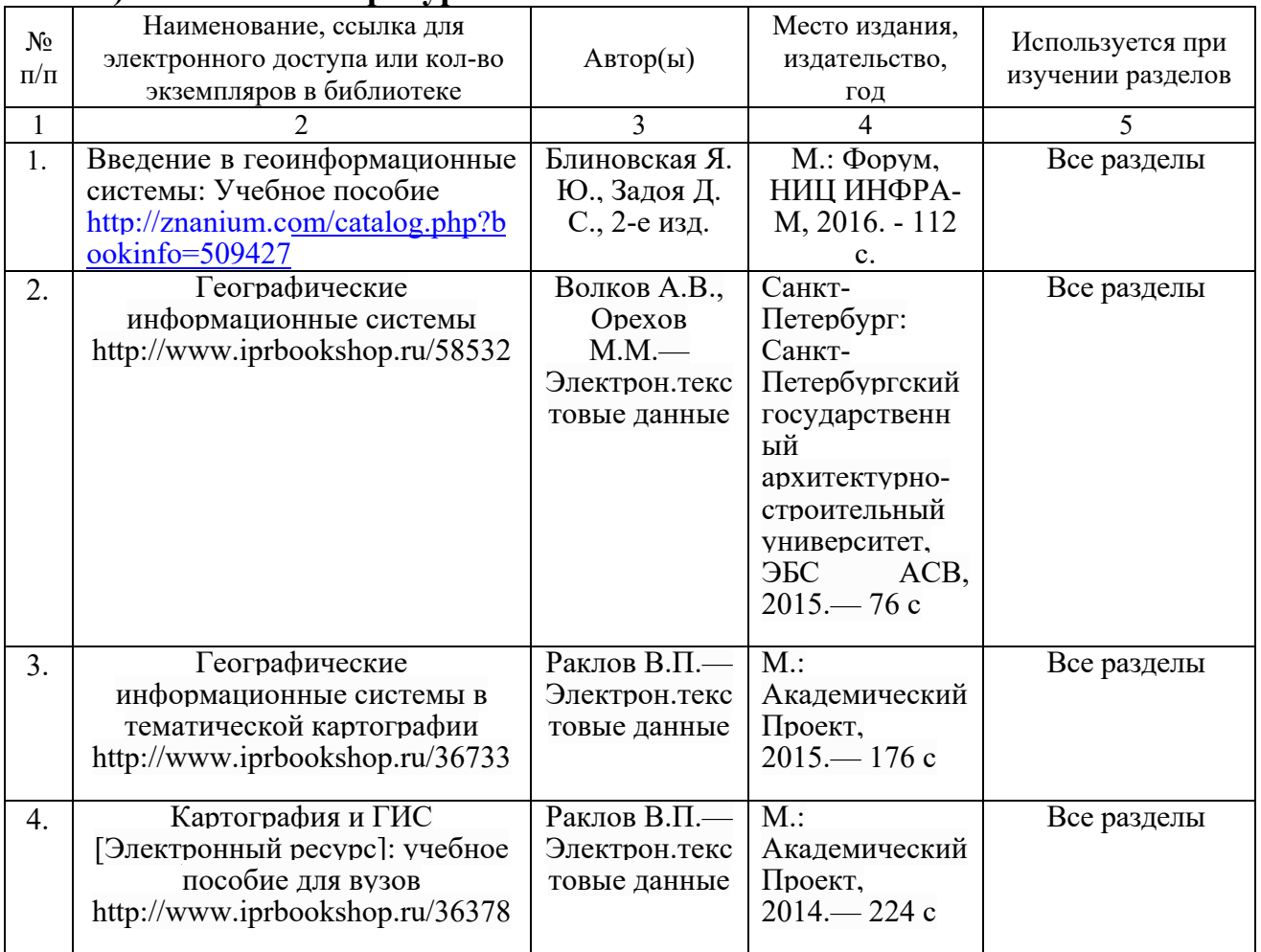

#### **а) основная литература:**

#### **б) дополнительная литература**

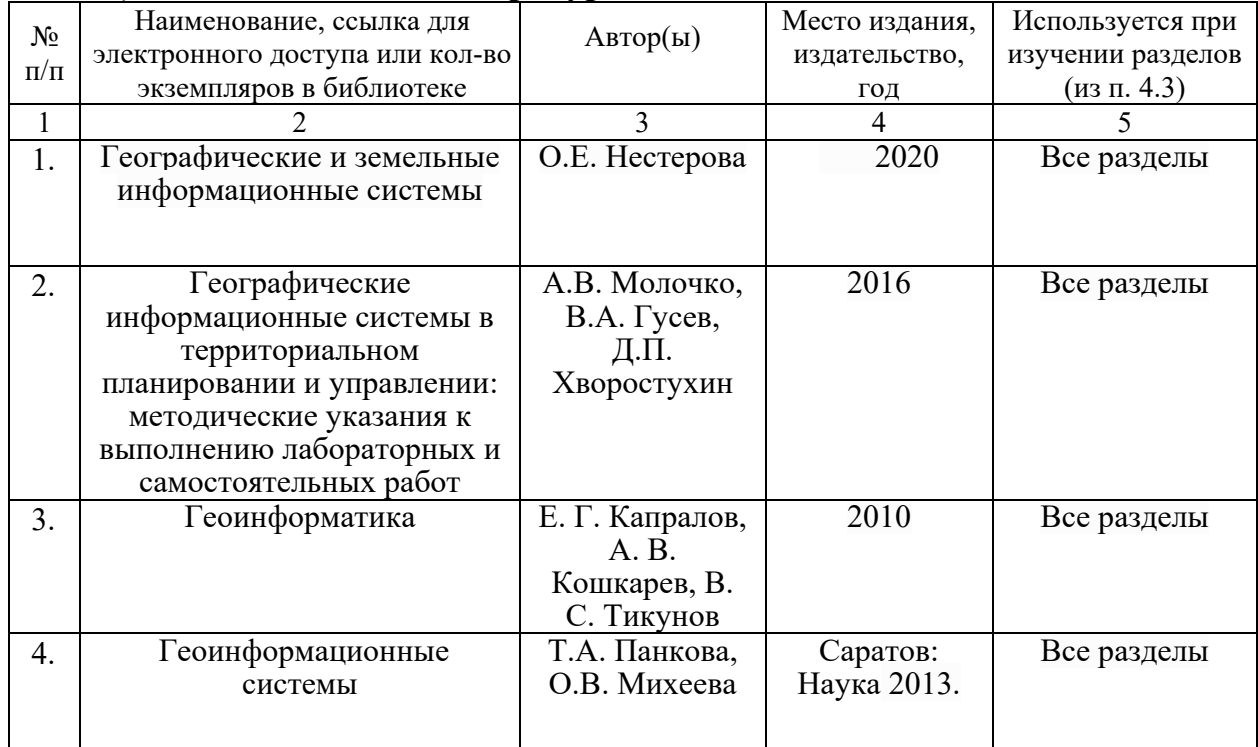

#### **в) ресурсы информационно-телекоммуникационной сети «Интернет»**

Для освоения дисциплины рекомендуются следующие сайты информационно-телекоммуникационной сети «Интернет»:

- http://library.sgau.ru (Электронная библиотека СГАУ);
- http://www.twirpx.com (Информационная служба);
- http://www.gisa.ru (Официальный сайт ГИС Ассоциации);
- http://www.geomatica.ru (сайт журнал «Геоматика»);
- http://dataplus.ru/news/arcreview/ (сайт журнала ArcReview);
- $\bullet$  http://base.consultant.ru (Справочно-правовая система «КонсультантПлюс»);
- www.rosreestr.ru (сайт Федеральной службы государственной регистрации, кадастра и картографии);
- www.fccland.ru сайт Федерального кадастрового центра «Земля».

## **г) периодические издания***:*

Не предусматривается

## **д) базы данных и поисковые системы:**

Для пользования стандартами и нормативными документами рекомендуется применять информационные справочные системы и профессиональные базы данных, доступ к которым организован библиотекой университета через локальную вычислительную сеть.

Для пользования электронными изданиями рекомендуется использовать следующие информационные справочные системы и профессиональные базы данных:

## *1.* **Научная библиотека университета** *http://read.sgau.ru/biblioteka*

Базы данных содержат сведения обо всех видах литературы, поступающей в фонд библиотеки. Более 1400 полнотекстовых документов (учебники, учебные пособия и т.п.). Доступ – с любого компьютера, подключенного к сети Интернет.

*2.* **Электронная библиотечная система «Лань»** *http://e.lanbook.com.* 

Электронная библиотека издательства «Лань» – ресурс, включающий в себя как электронные версии книг издательства «Лань», так и коллекции полнотекстовых файлов других российских издательств. После регистрации с компьютера университета – доступ с любого компьютера, подключенного к сети Интернет.

## *3.* **«Университетская библиотека ONLINE»** *http://www.biblioclub.ru.*

Электронно-библиотечная система, обеспечивающая доступ к книгам, конспектам лекций, энциклопедиям и словарям, учебникам по различным областям научных знаний, материалам по экспресс-подготовке к экзаменам. После регистрации с компьютера университета – доступ с любого компьютера, подключенного к сети Интернет.

## *4.* **Научная электронная библиотека eLIBRARY.RU**. *http://elibrary.ru.*

Российский информационный портал в области науки, медицины, технологии и образования. На платформе аккумулируются полные тексты и рефераты научных статей и публикаций. Доступ с любого компьютера, подключенного к сети Интернет. Свободная регистрация.

5. Информационная система «Единое окно доступа к образовательным ресурсам». *http://window.edu.ru.*

Информационная система предоставляет свободный доступ к каталогу образовательных Интернет-ресурсов и полнотекстовой электронной учебнометодической библиотеке для общего и профессионального образования. Доступ с любого компьютера, подключенного к сети Интернет.

6. Поисковые интернет-системы Яндекс, Rambler, Google и др.

## **е) информационные технологии, используемые при осуществлении образовательного процесса:**

К информационным технологиям, используемым при осуществлении образовательного процесса по дисциплине, относятся:

– персональные компьютеры, посредством которых осуществляется доступ к информационным ресурсам и оформляются результаты самостоятельной работы;

– проекторы и экраны для демонстрации слайдов мультимедийных лекций;

– активное использование средств коммуникаций (электронная почта, тематические сообщества в социальных сетях и т.п.).

программное обеспечение:

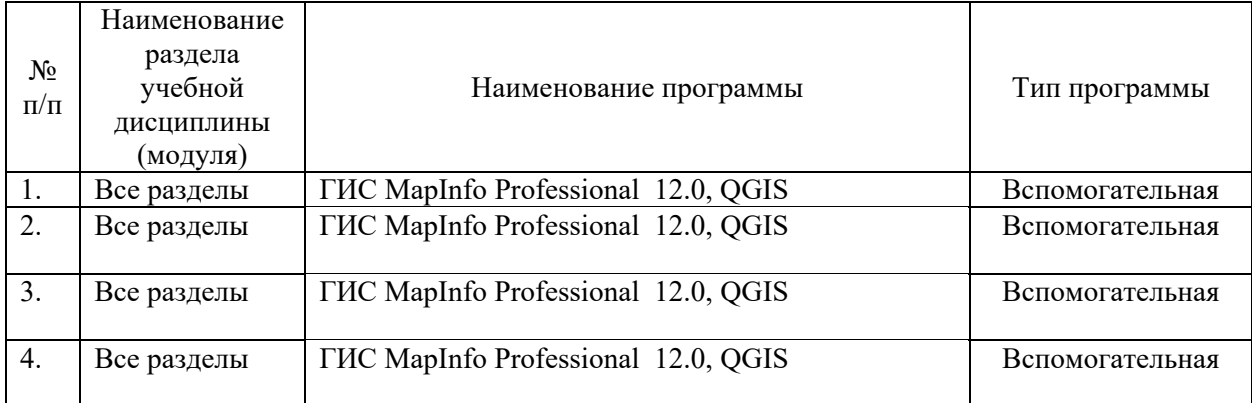

## **7. Материально-техническое обеспечение дисциплины (модуля)**

Для проведения занятий лекционного и семинарского типов, групповых и индивидуальных консультаций, текущего контроля и промежуточной аттестации необходимы аудитории с меловыми или маркерными досками, достаточным количеством посадочных мест и освещенностью**.** Для использования медиаресурсов необходимы проектор, экран, компьютер или ноутбук, по возможности – частичное затемнение дневного света.

Для проведения практических занятий и контроля самостоятельной работы по дисциплине кафедры «Землеустройство и кадастры» имеются аудитории №№ 530, 533.

Для выполнения практических работ имеется аудитория № 530, оснащенная комплектом обучающих плакатов, лабораторными стендами, макетами, оснащены компьютерной техникой с возможностью подключения к сети «Интернет» и обеспечением доступа в электронную информационно-образовательную среду университета.

Помещения для самостоятельной работы обучающихся (аудитория №№ 530, 531), читальные залы библиотеки, оснащены компьютерной техникой с возможностью подключения к сети «Интернет» и обеспечением доступа в электронную информационно-образовательную среду университета.

## **8. Оценочные материалы**

Оценочные материалы, сформированы для проведения текущего контроля успеваемости и промежуточной аттестации обучающихся по дисциплине «Цифровая картография» разработан на основании следующих документов:

- Федерального закона Российской Федерации от от 06.04.2021 № 245-ФЗ «Об образовании в Российской Федерации» (с изменениями и дополнениями);

- приказа Минобрнауки РФ от 05.04.2017 № 301 «Об утверждении Порядка организации и осуществления образовательной деятельности по образовательным программам высшего образования – программам бакалавриата, программам специалитета, программам магистратуры»;

Оценочные материалы представлены в приложении 1 к рабочей программе дисциплины и включают в себя:

-перечень компетенций с указание этапов их формирования в процессе освоения образовательной программы;

-описание показателей и критериев оценивания компетенций на различных этапах их формирования, описание шкал оценивания;

типовые контрольные задания или иные материалы, необходимые для оценки знаний, умений, навыков и (или) опыта деятельности, характеризующие этапы формирования компетенций в процессе освоения образовательной программы;

-методические материалы, определяющие процедуры оценивания знаний, умений, навыков и (или) опыта деятельности, характеризующих этапы формирования компетенций.

## **9. Учебно-методическое обеспечение самостоятельной работы**

Перечень учебно-методического обеспечения самостоятельной работы представлено в приложении 2 к рабочей программе по дисциплине «Цифровая картография».

## **10. Методические указания для обучающихся по изучению дисциплины «Цифровая картография»**

Методические указания по изучению дисциплины «Цифровая картография» включают в себя:

## 1. Краткий курс лекций.

2. Методические указания по выполнению практических работ.

*Рассмотрено и утверждено на заседании кафедры «Землеустройство и кадастры» «23» марта 2022 года (протокол № 8).*